**Name:**

**Enrolment No:**

## **UNIVERSITY OF PETROLEUM AND ENERGY STUDIES End Semester Examination, December 2018**

# **Course:** DSIT 1001 Business Computing Semester: I

**Programme: BBA (OG/AM/DM/AO)**

**Time: 03 hrs.** Max. Marks: 100

### **Instructions: Attempt all Questions.**

### **SECTION A**

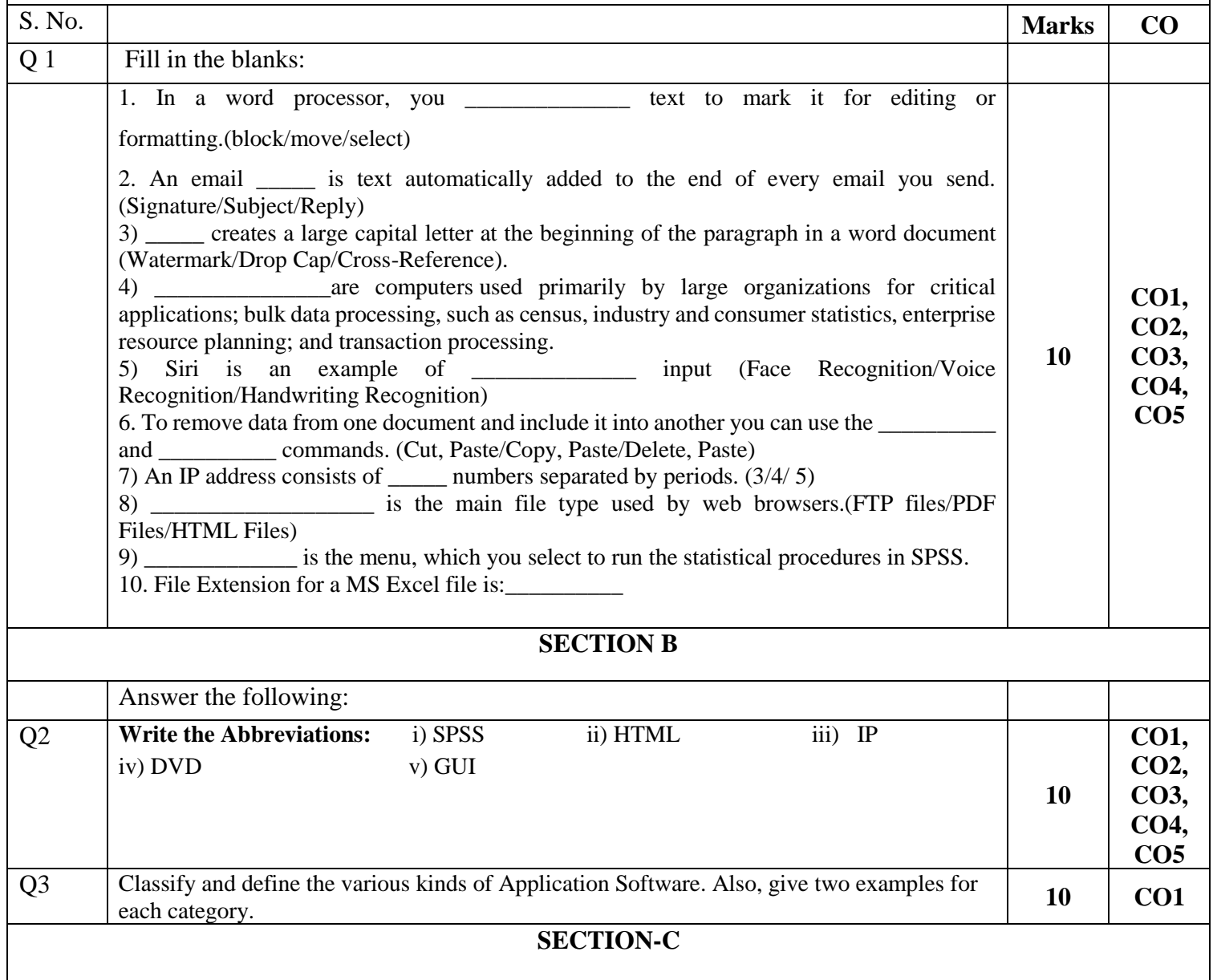

**US UPES** 

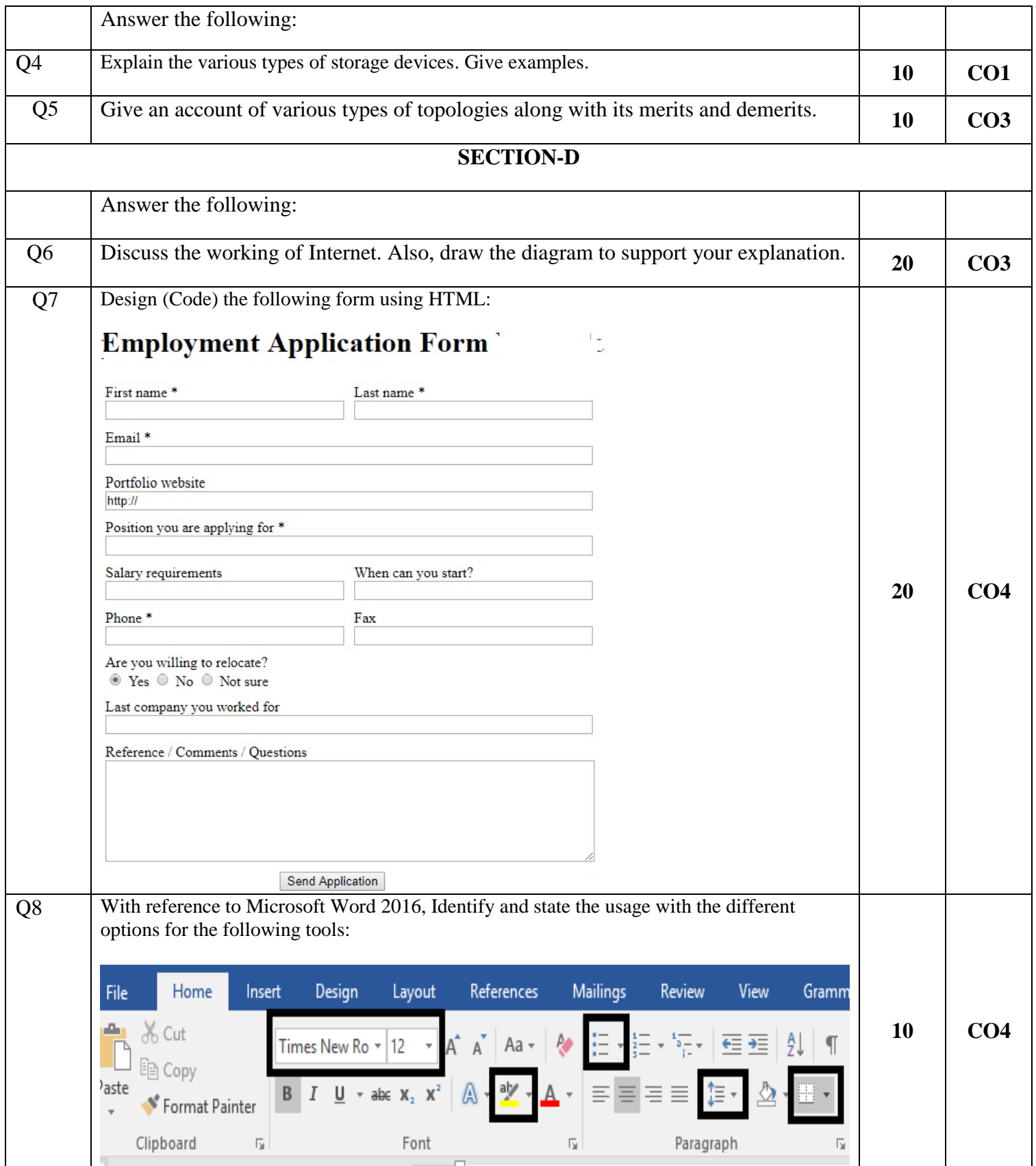

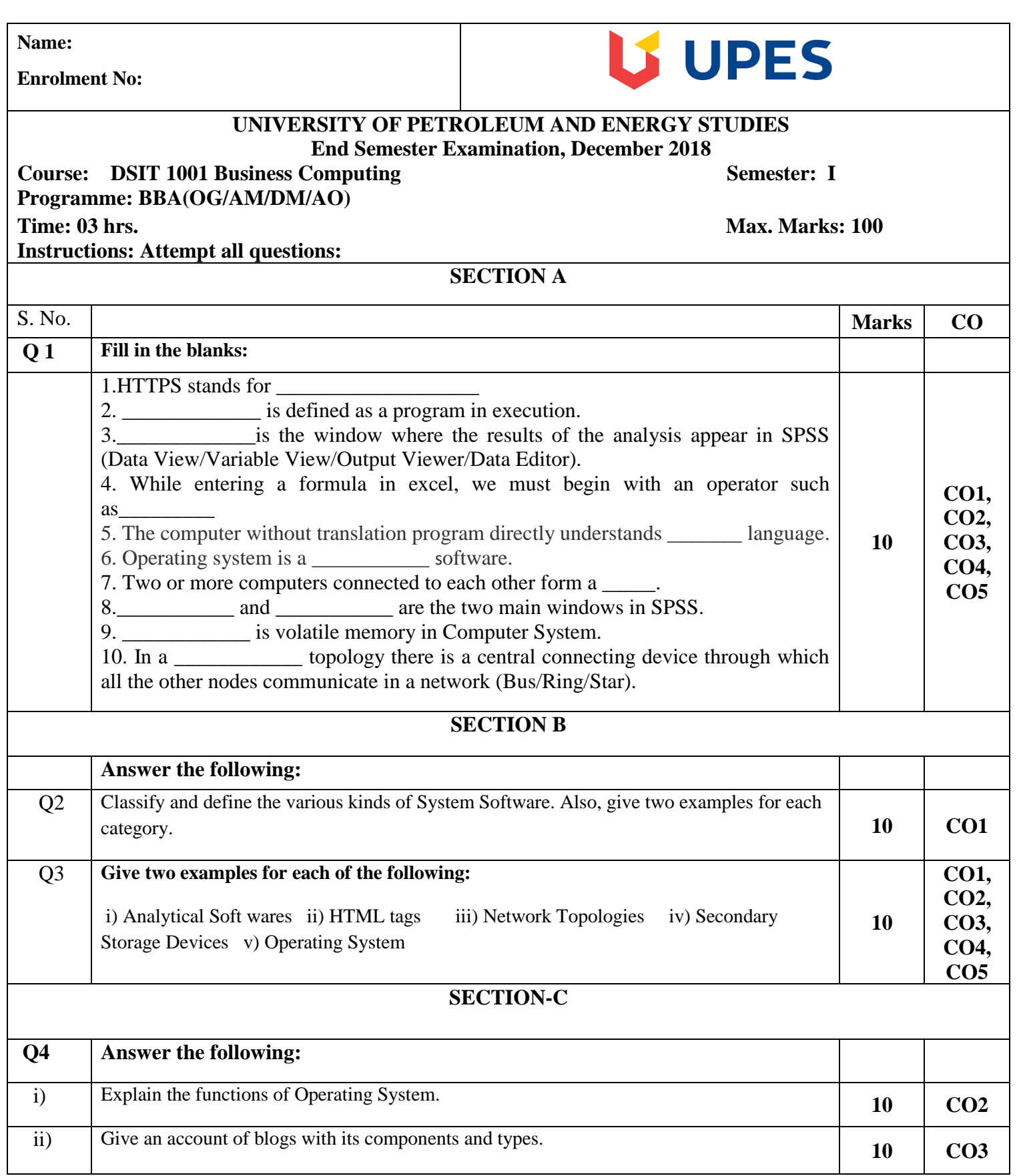

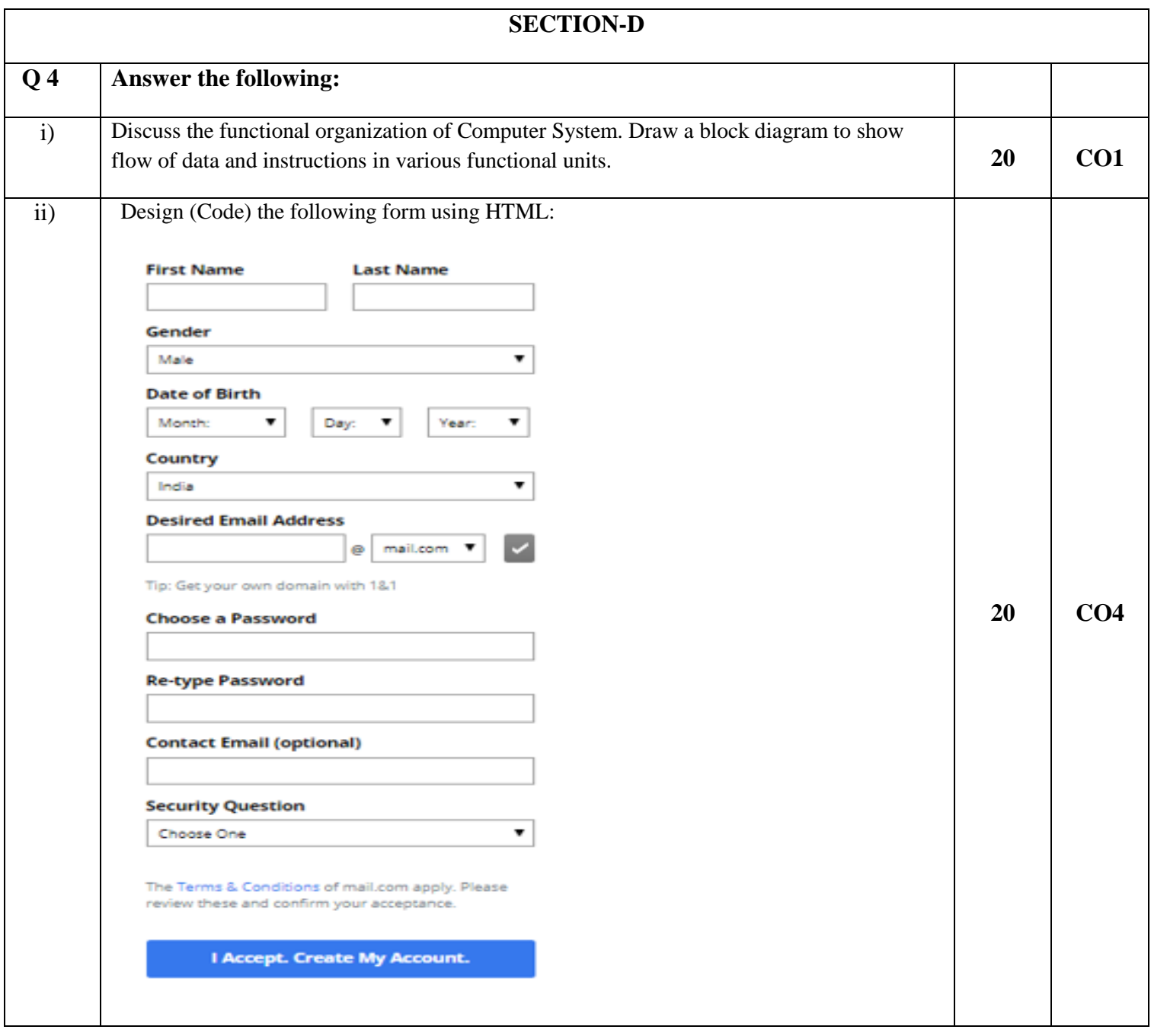

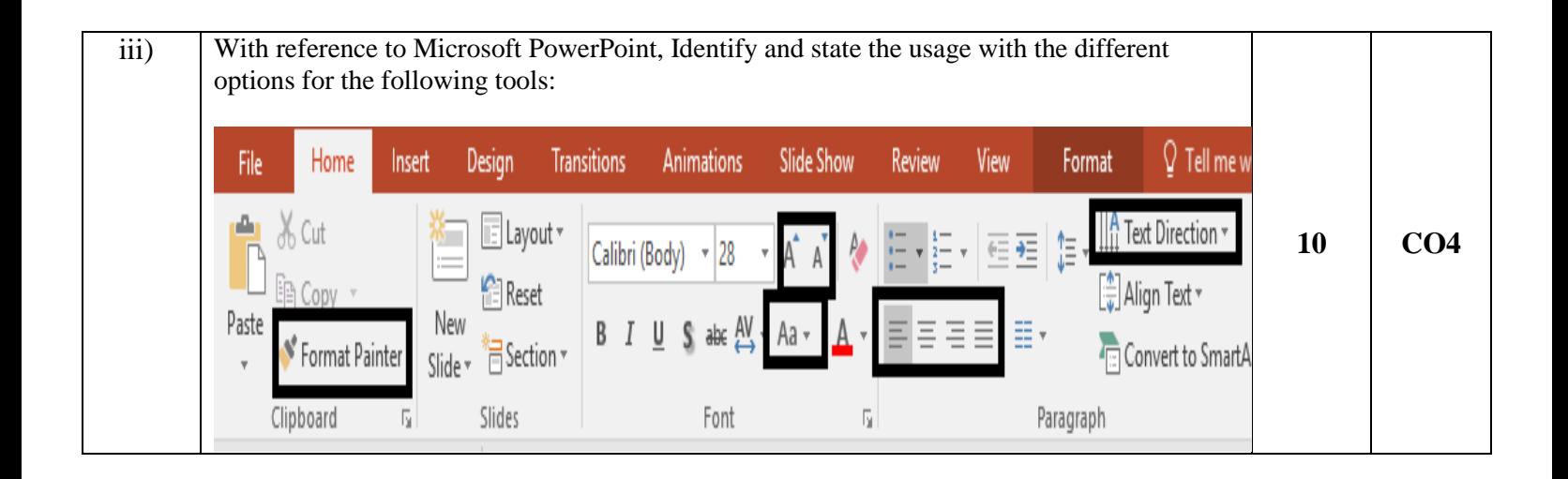